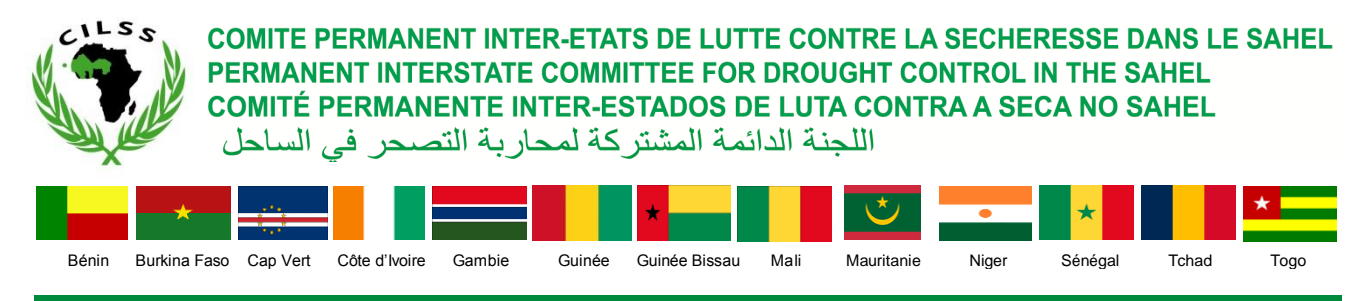

**Centre Régional AGRHYMET**

# **Descriptif du système HYDROMET de gestion des données hydrométéorologiques**

Novembre 2019

### **Sommaire**

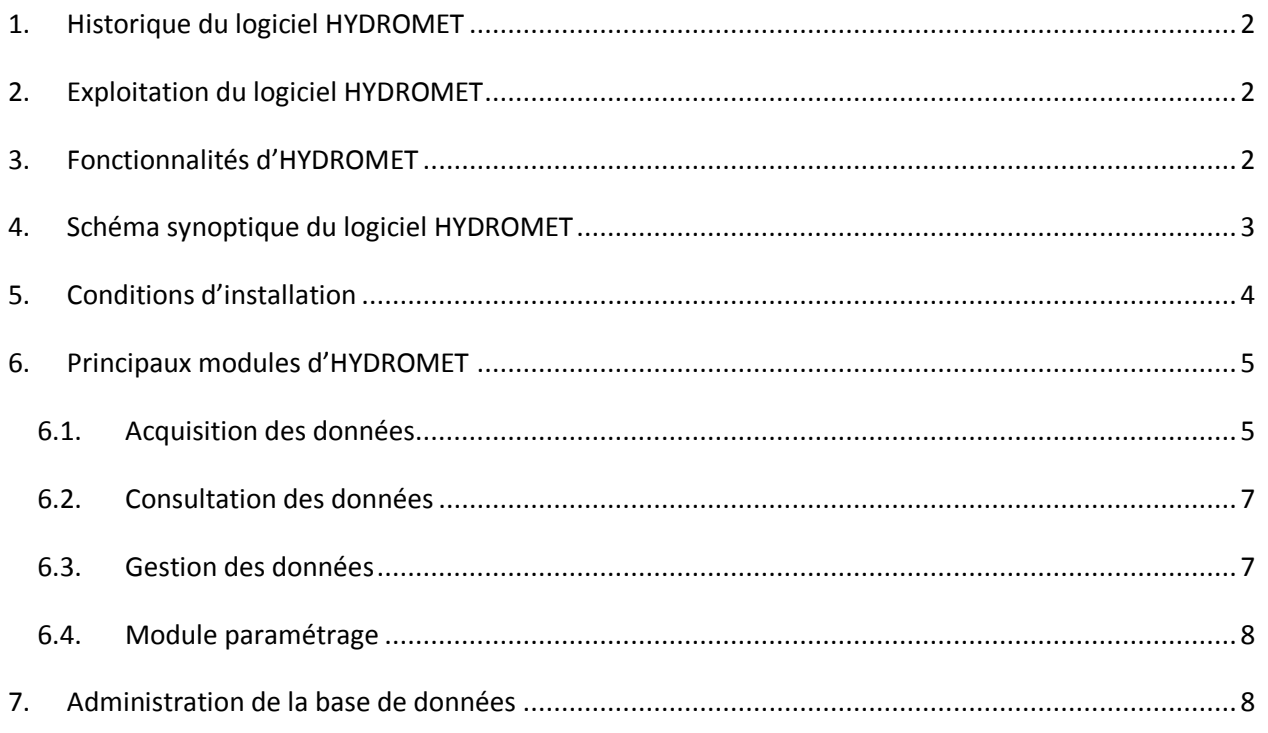

# <span id="page-2-0"></span>**1. Historique du logiciel HYDROMET**

Le logiciel HYDROMET a été développé par la Compagnie Nationale du Rhône (CNR) et l'Institut de Recherche pour le Développement (IRD). Il a été initialement conçu pour la gestion des données hydrologiques du fleuve Rhône suivi par la CNR. Avec l'appui de l'IRD (Ex ORSTOM) qui a une bonne connaissance de l'hydrologie Africaine et auteur du logiciel HYDROM, le logiciel HYDROMET a été étendu pour succéder à HYDROM devenu de plus en plus obsolète avec l'évolution technologie et aussi palier aux problèmes de duplicatas des bases des données, d'archivage et de mise à jour des données. HYDROMET est dédié à l'administration et à la gestion des bases de données hydrométéorologiques des institutions régionales et services hydrologiques nationaux.

# <span id="page-2-1"></span>**2. Exploitation du logiciel HYDROMET**

HYDROMET a été acquis par le Centre Régional AGRHYMET (CRA) dans le cadre du projet « Appui à l'adaptation aux Changements Climatiques en Afrique de l'Ouest par l'Amélioration de l'Information Climatique (ACCIC) », financé par le Gouvernement du Royaume de Danemark. Cet outil utilisé pour la gestion des données hydrologiques d'AGRHYMET, a été aussi déployé et installé dans tous les dix-sept (17) pays de l'espace CILSS/CEDEAO. Le logiciel HYDROMET est également utilisé par la plupart des organismes des bassins pour la gestion de leurs bases de données hydrologiques.

# <span id="page-2-2"></span>**3. Fonctionnalités d'HYDROMET**

Le Système HYDROMET est composé de 4 grandes parties principales :

- Une base de données Oracle *(contenant les données hydro, météo, …),*
- Un service de calcul avec plusieurs taches,
- Un logiciel client principal HYDROMET,
- Un service d'acquisition automatique des données

Il dispose de plusieurs fonctionnalités, notamment :

- la collecte/réception de données hydrologiques et météorologiques,
- le stockage des données dans une base,
- la gestion de l'information sur les mesures et les stations,
- les traitements sur les données et l'élaboration de divers produits,
- la consultation et la mise à disposition des données via une interface opérateur,
- le traitement des alarmes système (exemple traitement de données) et hydrologiques (exemple dépassement de seuil),

le backup et la sauvegarde des données

Au vu des anciennes générations des logiciels de traitement des données hydrométéorologiques, HYDROMET est un outil évolutif. Il suit ainsi l'évolution technologique des logiciels standards (Windows 3.1, 95, 98, XP, …), des modes de transmission (Internet, satellite, …), des équipements (ordinateurs, capteurs, …). Il s'adapte aux besoins et aux spécificités de chaque centre.

HYDROMET gère toutes les données (séries chronologiques) qui se présentent sous forme de couples (Instants, Valeurs). Il s'agit des données :

- hydrométriques : niveaux d'eau, débits,
- pluviométriques : pluie, intensité,
- météorologiques : température, vitesse et direction du vent, humidité, radiation solaire, …
- de qualité de l'eau : pH, conductivité, oxygène dissous, …
- Sédimentologiques : flux particulaire, concentrations, ...
- Piézométriques : surveillance des puits, mesure de niveaux de nappes, ...

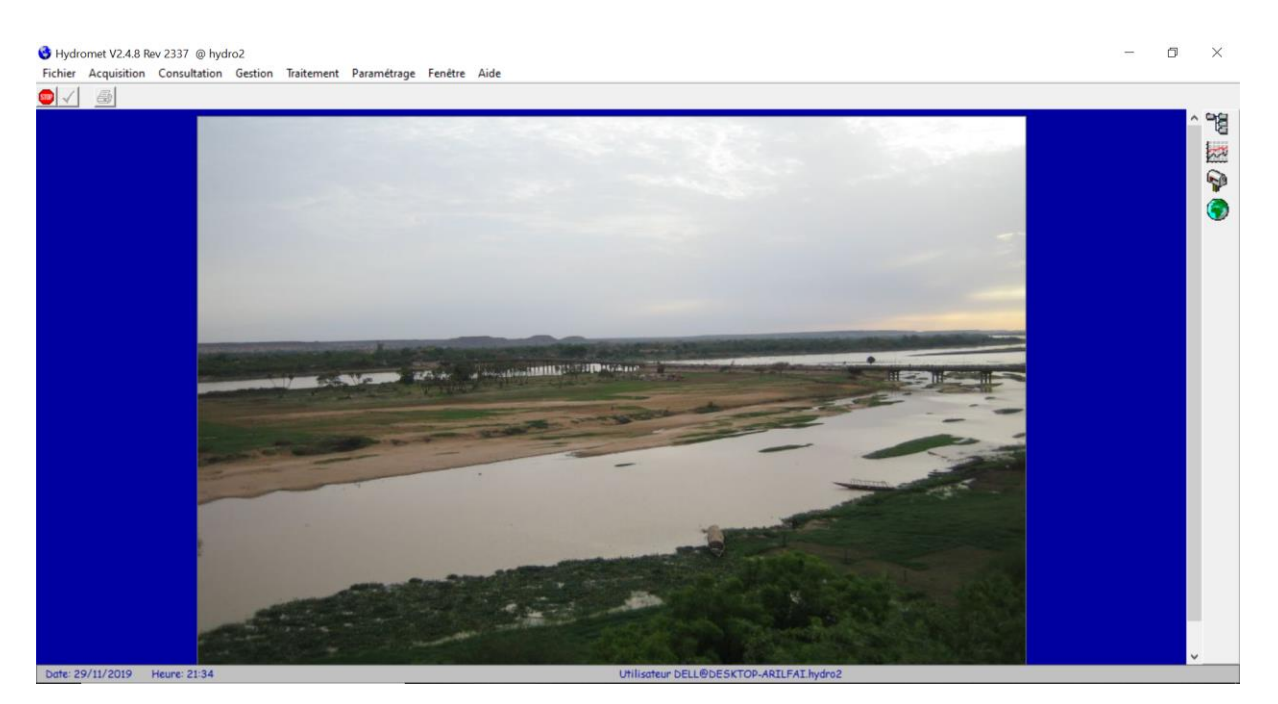

Figure 1 : Environnement utilisateur

#### <span id="page-3-0"></span>**4. Schéma synoptique du logiciel HYDROMET**

Compte tenu des fonctionnalités qu'il offre, le système de collecte et gestion de données par HYDROMET est illustré comme suit :

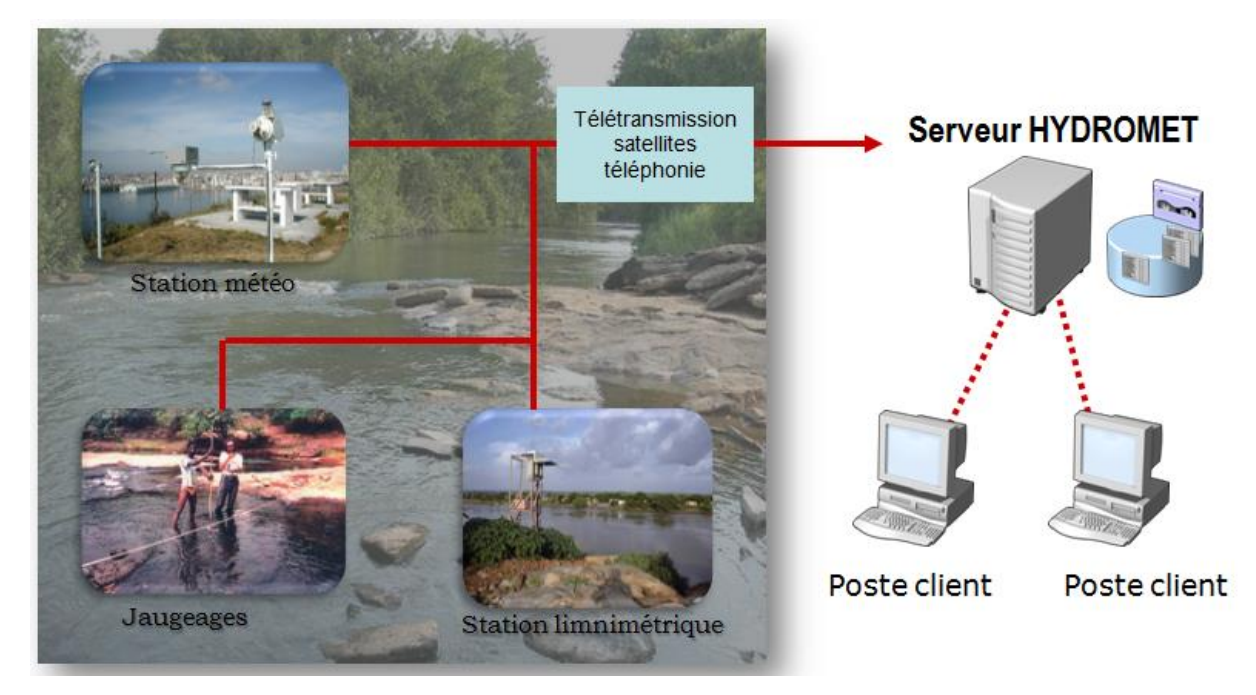

Figure 2 : Schéma synoptique

## <span id="page-4-0"></span>**5. Conditions d'installation**

Du point de vue capacité informatique, la configuration matérielle minimale d'HYDROMET requiert :

- Serveur avec bases de données historiques,
- Unité de backup/archive,
- Disques durs sécurisés 50 Go,
- Base de données (ORACLE fourni avec Hydromet : cette version gratuite a des restrictions notamment une limite de 4 Go de données, 1 Go de mémoire, un seul processeur. Toutefois, malgré ces limitations, cette configuration est suffisante à court moyen terme pour gérer les données d'une institution régionale comme AGRHYMET.
- Mémoire : 2 Go,
- Processeur Pentium 300 MHz,
- Windows XP/Vista/7.

Le logiciel HYDROMET peut être installé en version monoposte (où tous les composants sont installés sur un même poste) ou multipostes. Au niveau du Centre Régional AGRHYMET, et des services nationaux de l'hydrologie, le choix a été porté sur la configuration multipostes.

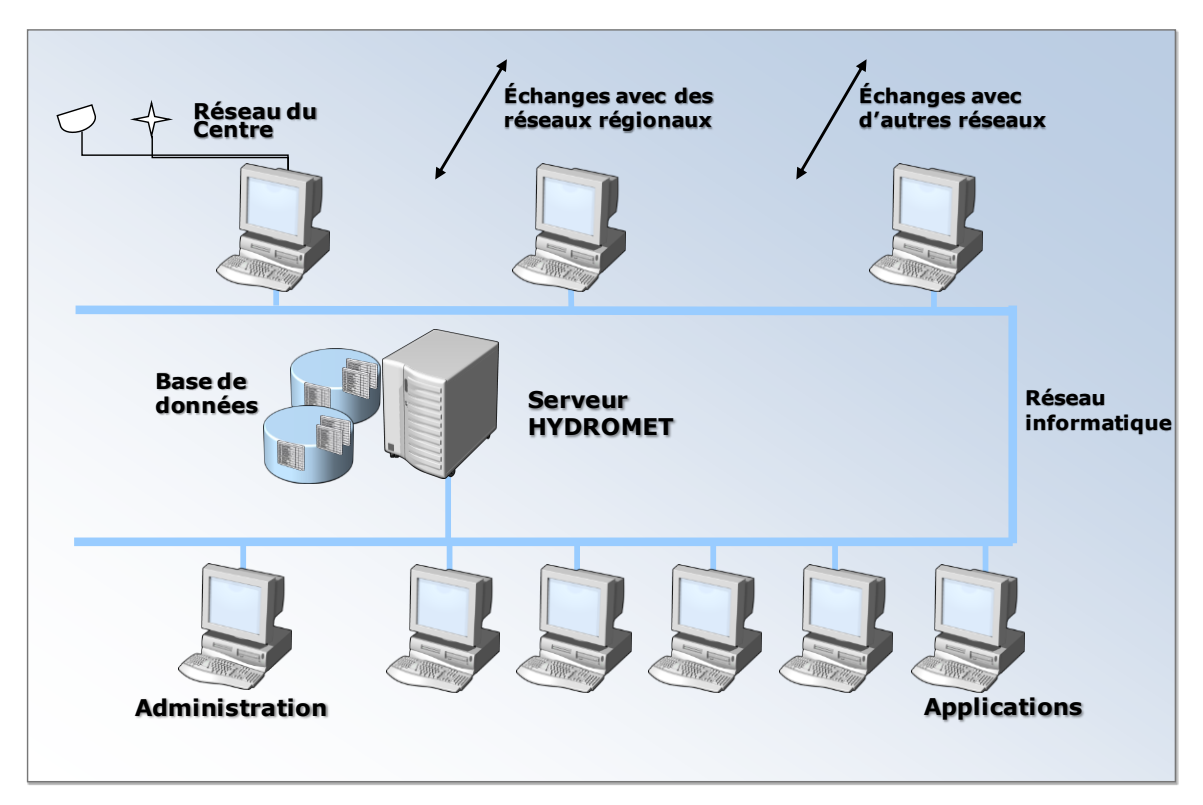

<span id="page-5-1"></span><span id="page-5-0"></span>Figure 3 : Installation en réseau (multipostes) du système

# **6. Principaux modules d'HYDROMET**

#### *6.1. Acquisition des données*

C'est l'étape la plus importante pour intégrer les données historiques et maintenir à jour la base de données hydrologique.

Il existe plusieurs manières d'intégrer les données dans HYDROMET :

- **Saisie manuelle** par remplissage d'une grille de saisie prévue.

- **Importation des fichiers** : dans le formulaire de saisie manuelle, figure un pavé « Importer », qui permet d'importer des valeurs contenues dans un fichier type texte. Cette méthode d'acquisition de données doit être réservée pour l'importation de quelques milliers de lignes au maximum.

L'acquisition des données historiques issues des logiciels antérieurs (HYDROM et PLUVIOM) est faite à l'aide de la « passerelle » conçue pour la circonstance (annexe 5).

**- Autre méthode d'acquisition de fichiers :** pour des fichiers volumineux, leur intégration dans la base passe par l'item « Import de fichier » du module « Acquisition ».

Le logiciel HYDROMET est muni de divers modules de dépouillement/saisie de jaugeages. Il est nécessaire pour acquérir/dépouiller des jaugeages, de définir au préalable le matériel avec lequel ces jaugeages seront effectués (à l'exception des jaugeages à l'ADCP). Il faudrait donc définir les caractéristiques des hélices et des moulinets utilisés.

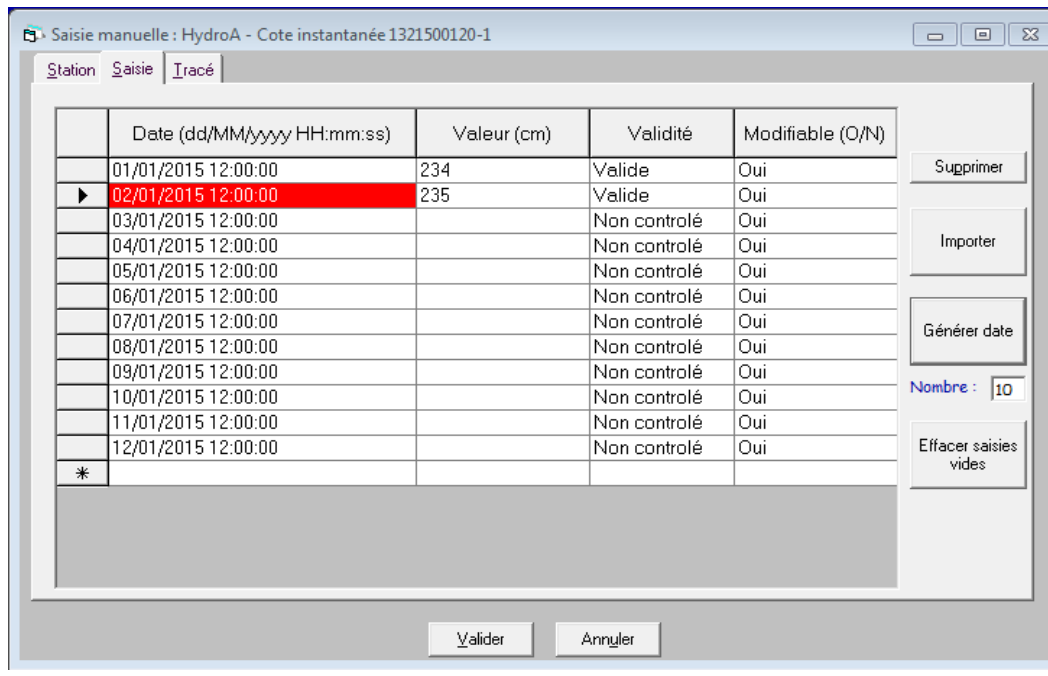

Figure 4 : Pavé d'acquisition des données

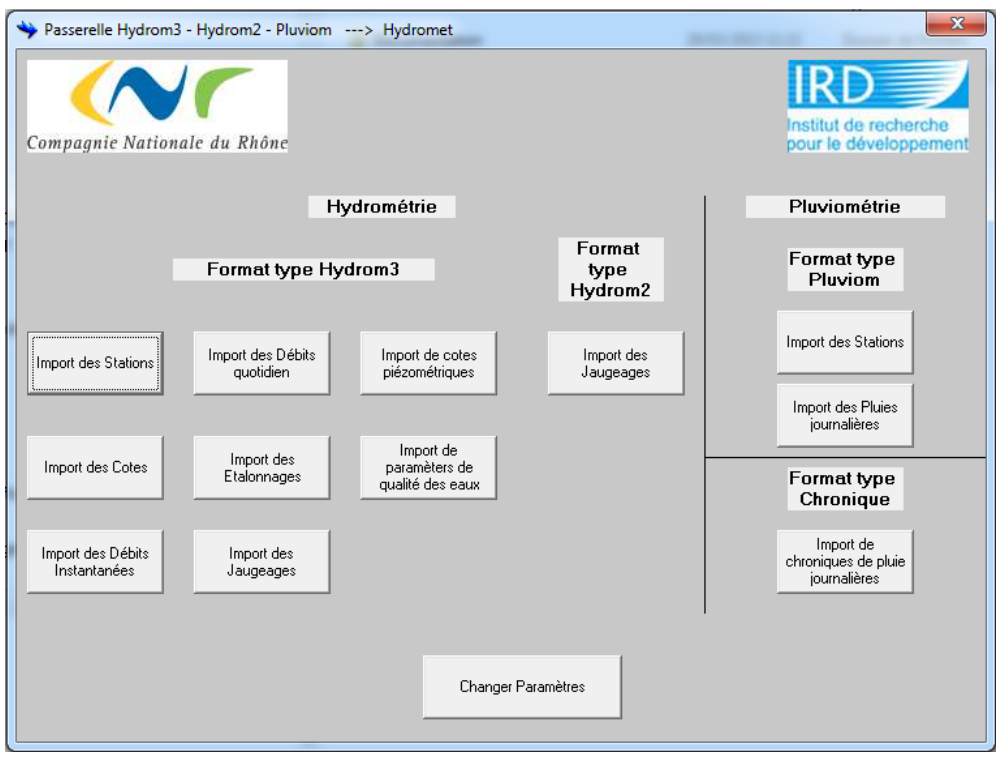

Figure 5 : Importation des stations à travers la passerelle

# <span id="page-7-0"></span>*6.2.Consultation des données*

Ce module permet de voir le contenu de la base en termes de réseau de collecte de données, des mesures, des jaugeages et courges de tarage. Il offre également la possibilité d'élaborer un rapport journalier et présenter la cartographie du réseau hydrométrique.

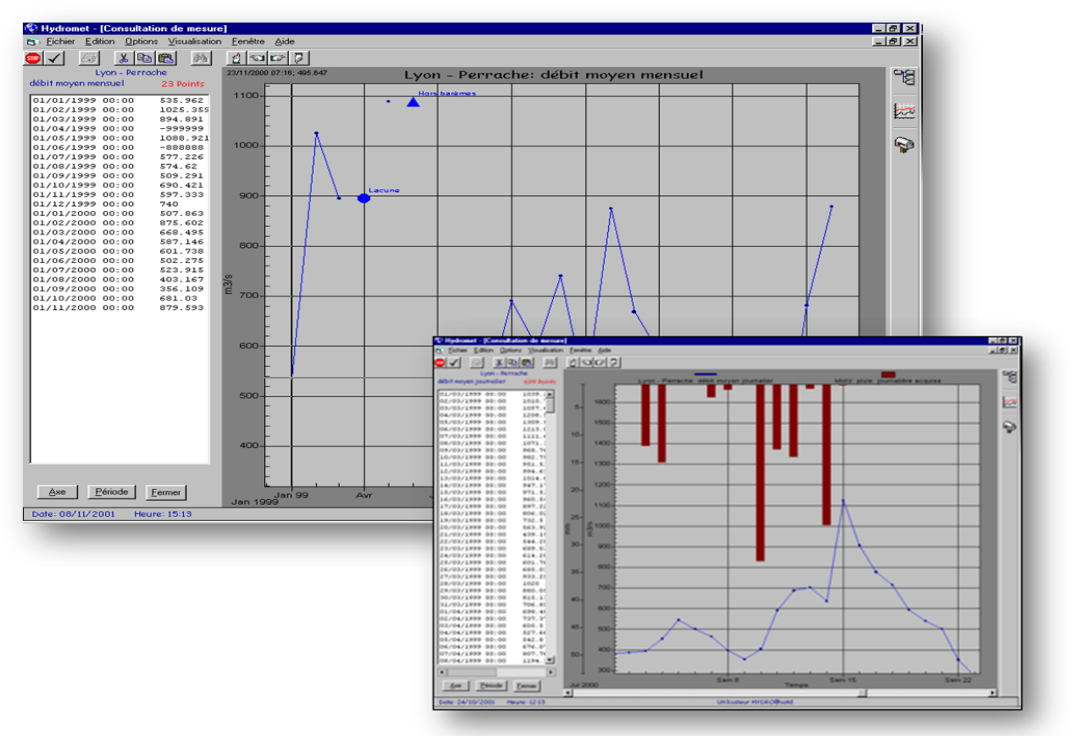

<span id="page-7-1"></span>Figure 5 : Fenêtre de consultation des données

# *6.3. Gestion des données*

Le module « Gestion » du logiciel HYDROMET permet de donner forme à la base de données. Il offre la possibilité de critiquer les données, de recalculer les données « filles » après modification de quelques données « mères ». Il permet également de fixer des côtes d'alerte qui seront annoncées par le logiciel à travers un signal (alarme), d'affecter des codes de qualité associés aux données, de modifier ou de supprimer des valeurs ou des séquences de valeurs.

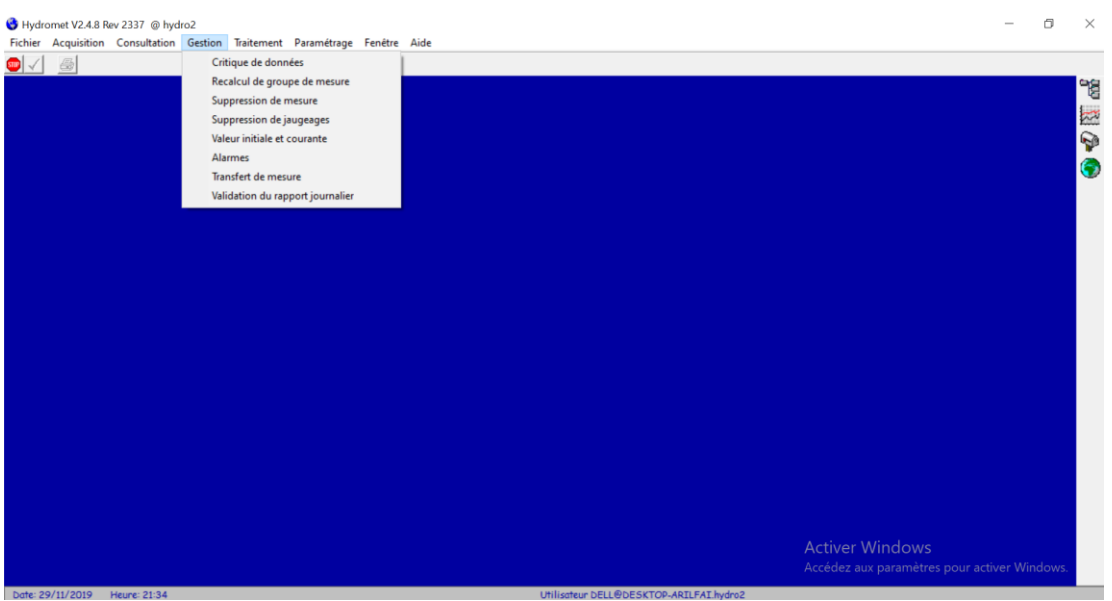

## <span id="page-8-0"></span>*6.4. Module paramétrage*

C'est à travers ce module qu'on configure les différents clients et qu'on définit leurs droits d'accès aux différents modules.

Dans le logiciel HYDROMET les données sont structurées suivant les groupes => les stations => les mesures.

<span id="page-8-1"></span>Le logiciel accepte les données issues des capteurs d'acquisition des données ou les fichiers textes sous la forme date (jour/mois/année heure: minute: seconde)/valeurs, avec pour séparateur « ; ».

#### **7. Administration de la base de données**

Pour faciliter l'accès à la base de données par les clients tout en préservant l'authenticité de celle-ci (pas de duplicatat), HYDROMET propose le schéma d'administration suivant :

#### - **Administrateur (informatique) du réseau informatique**

Il a la responsabilité technique de l'ensemble du réseau informatique. Il gère les comptes (droits administrateurs, mots de passe, .. etc.) du réseau. Il peut être en charge des installations et du paramétrage des ordinateurs.

#### - **Administrateur (hydrologique) de la base de données HYDROMET**

Il définit les droits d'accès aux données hydrologiques. C'est un utilisateur «privilégié» d'HYDROMET.

- **Responsable (hydrologique) du réseau de mesure**

Il définit l'organisation du travail, notamment la classification des données par entités (pays, bassin versant, activités ponctuelles, …etc).

#### - **Utilisateur d'HYDROMET**

Il s'agit des différents clients pour qui l'outil HYDROMET sera installé sur leurs machines et pourront directement faire des requêtes au niveau de la base de données selon les droits d'accès qui leur seront préalablement définis.